## Package 'newsanchor'

October 13, 2022

Type Package Title Client for the News API Version 0.1.1 Description Interface to gather news from the 'News API', based on a multilevel query <[https:](https://newsapi.org/) [//newsapi.org/](https://newsapi.org/)>. A personal API key is required. License MIT + file LICENSE Encoding UTF-8 **Depends** R  $(>= 3.2.0)$ BugReports <https://github.com/correlaid/newsanchor/issues> LazyData true Imports devtools, httr, jsonlite, tidyr, xml2, lubridate, askpass Suggests dplyr, knitr, magrittr, rmarkdown, robotstxt, rvest, stringr, testthat, mockery, tidytext, textdata RoxygenNote 6.1.1 VignetteBuilder knitr NeedsCompilation no Author Preu Frie [aut, pro], Buhl Yannik [aut, cre], Schulze Lars [aut], Dix Jan [aut, pro] Maintainer Buhl Yannik <ybuhl@posteo.de> Repository CRAN

Date/Publication 2019-06-29 13:10:03 UTC

## R topics documented:

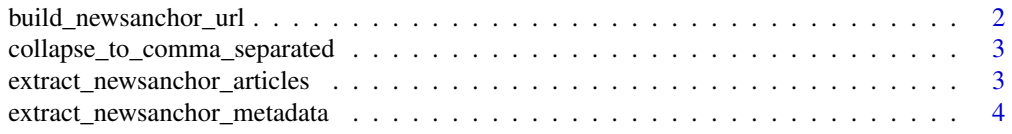

<span id="page-1-0"></span>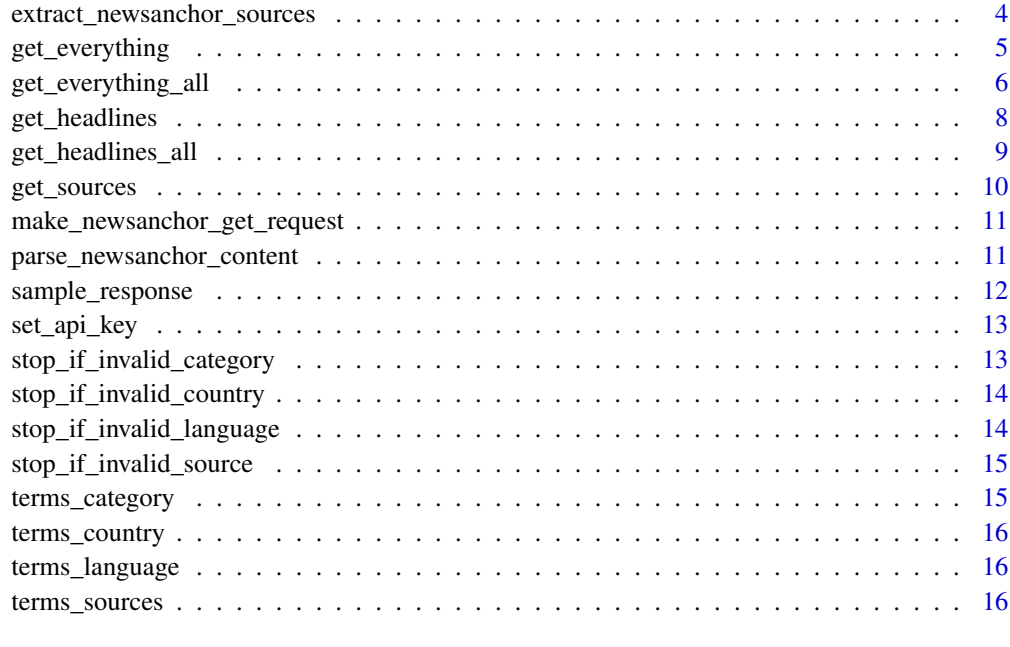

#### **Index** [17](#page-16-0)

build\_newsanchor\_url *Builds query URL for newsapi.org.*

## Description

build\_newsanchor\_url adds a list of query arguments to a given News API endpoint.

## Usage

build\_newsanchor\_url(url, query\_args)

## Arguments

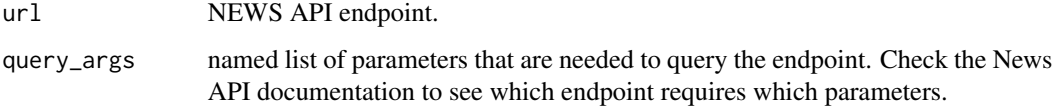

## Value

httr URL.

<span id="page-2-0"></span>collapse\_to\_comma\_separated

*Concatenate character vector to comma-separated string.*

## Description

collapse\_to\_comma\_separated is a helper function that concatenates a character vector to a comma-separated string. If the input vector has only one element, the element will be returned unchanged.

#### Usage

collapse\_to\_comma\_separated(v)

#### Arguments

v character vector.

#### Value

string with elements of v separated by comma.

```
extract_newsanchor_articles
```
*Extracts data frame with News API articles from response object.*

## Description

extract\_newsanchor\_articles extracts a data frame containing the News API articles that matched the request to News API everything or headlines endpoint.

#### Usage

```
extract_newsanchor_articles(metadata, content_parsed)
```
## Arguments

metadata data frame containing meta data related to the request, see extract\_newsanchor\_metadata. content\_parsed parsed content of a response to News API query

## Value

data frame containing articles.

```
extract_newsanchor_metadata
```
*Extracts metadata.*

#### Description

extract\_newsanchor\_metadata extracts meta data from the response object and the parsed content.

#### Usage

```
extract_newsanchor_metadata(response, content_parsed, page = NULL,
 page_size = NULL)
```
## Arguments

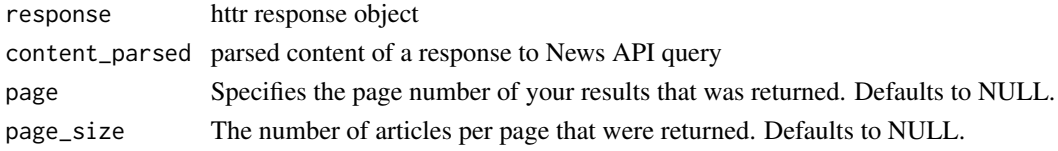

## Value

data frame containing meta data related to the query.

```
extract_newsanchor_sources
```
*Extracts data frame with News API sources from response object.*

## Description

extract\_newsanchor\_sources extracts a data frame containing the News API sources that matched the request to News API sources endpoint.

#### Usage

```
extract_newsanchor_sources(metadata, content_parsed)
```
## Arguments

metadata data frame containing meta data related to the request, see extract\_newsanchor\_metadata. content\_parsed parsed content of a response to News API query

#### Value

data frame containing sources.

## <span id="page-4-0"></span>Description

get\_everything returns articles from large and small news sources and blogs. This includes news as well as other regular articles. You can search for multiple sources, different language, or use your own keywords. Articles can be sorted by the earliest date publishedAt, relevancy, or popularity. To automatically download all results, use get\_everything\_all().

Please check that the api\_key is available. You can provide an explicit definition of the key or use set\_api\_key().

Valid languages for language are provided in the dataset terms\_language.

## Usage

```
get_everything(query, sources = NULL, domains = NULL,
  exclude_domains = NULL, from = NULL, to = NULL, language = NULL,
  sort_by = "publishedAt", page = 1, page_size = 100,
  api_key = Sys.getenv("NEWS_API_KEY"))
```
#### Arguments

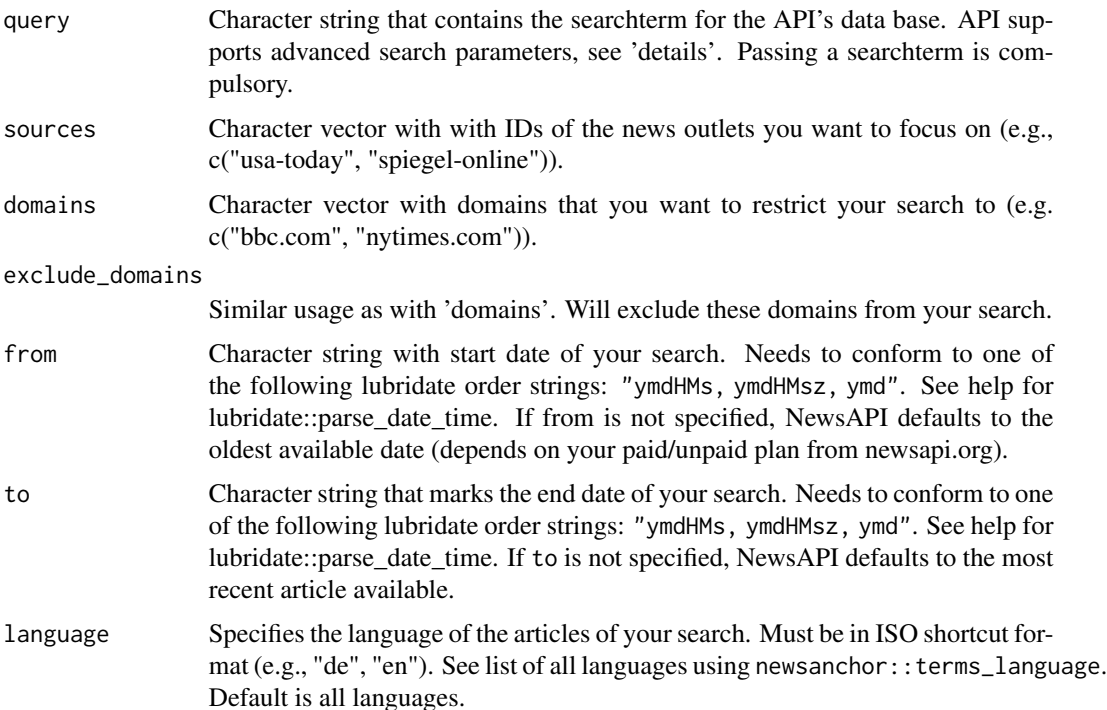

<span id="page-5-0"></span>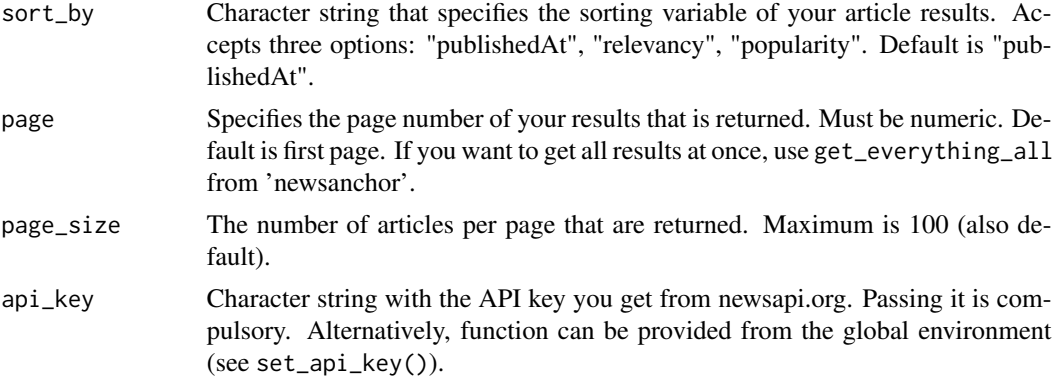

#### Details

Advanced search (see also www.newsapi.org): Surround entire phrases with quotes (") for exact matches. Prepend words/phrases that must appear with "+" symbol (e.g., +bitcoin). Prepend words that must not appear with "-" symbol (e.g., -bitcoin). You can also use AND, OR, NOT keywords (optionally grouped with parenthesis, e.g., 'crypto AND (ethereum OR litecoin) NOT bitcoin)').

#### Value

List with two dataframes: 1) Data frame with results\_df 2) Data frame with meta\_data

#### Examples

```
## Not run:
df \leq get_everything(query = "stuttgart", language = "de")
df <- get_everything(query = "mannheim", from = "2019-01-02 12:00:00")
## End(Not run)
```
get\_everything\_all *Returns all articles from newsapi.org in one data frame*

#### Description

get\_everything searches through articles from large and small news sources and blogs. This includes breaking news as well as other regular articles. You can search for multiple sources, different language, or use your own keywords. Articles can be sorted by the earliest date publishedAt, relevancy, or popularity. To automatically download all results, use get\_everything\_all()

Please check that the api\_key is available. You can provide an explicit definition of the api\_key or use set\_api\_key().

Valid languages for language are provided in the dataset

terms\_language. To automatically download all results for one search, use get\_everything\_all

. Please check that the api\_key is available. You can provide an explicit definition of the api\_key or use set\_api\_key

For valid searchterms see data(searchterms)

## Usage

```
get_everything_all(query, sources = NULL, domains = NULL,
  exclude_domains = NULL, from = NULL, to = NULL, language = NULL,
  sort_by = "publishedAt", api_key = Sys.getenv("NEWS_API_KEY"))
```
## Arguments

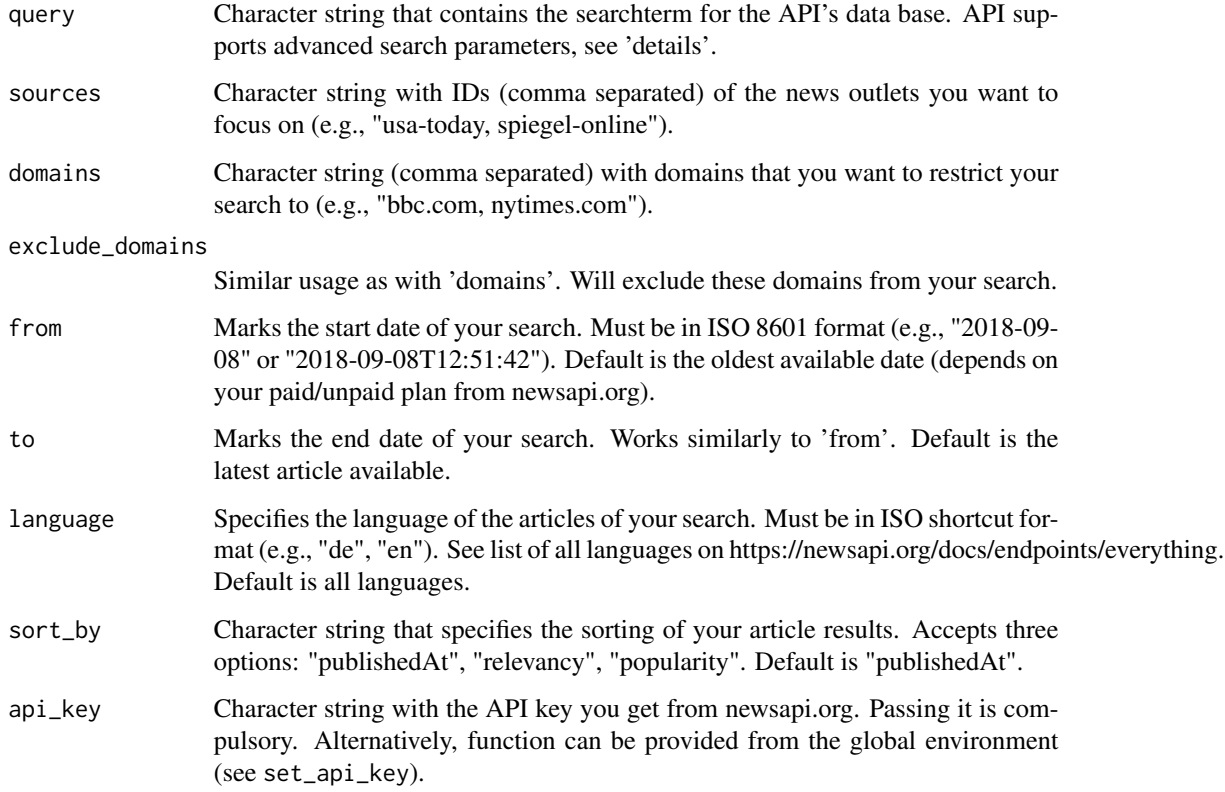

## Value

List with two dataframes:

1) Data frame with results\_df

2) Data frame with meta\_data

## Examples

```
## Not run:
df <- get_everything_all(query = "mannheim")
df <- get_everything_all(query = "stuttgart", language = "en")
## End(Not run)
```
get\_headlines *Returns selected headlines from newsapi.org*

#### Description

get\_headlines returns live top and breaking headlines for a country, specific category in a country, single source, or multiple sources. You can also search with keywords. Articles are sorted by the earliest date published first. To automatically download all results, use get\_headlines\_all().

Please check that the api\_key is available. You can provide an explicit definition of the key or use set\_api\_key().

Valid searchterms are provided in the data sets terms\_category, terms\_country or terms\_sources.

#### Usage

```
get_headlines(query = NULL, category = NULL, country = NULL,
  sources = NULL, page = 1, page_size = 100,
  api_key = Sys.getenv("NEWS_API_KEY"))
```
#### Arguments

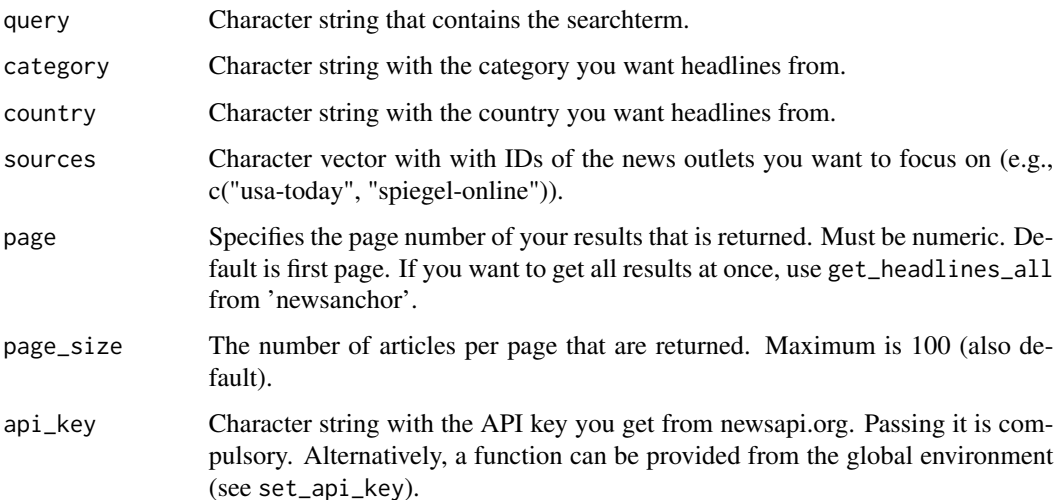

<span id="page-7-0"></span>

<span id="page-8-0"></span>get\_headlines\_all 9

## Value

List with two dataframes: 1) Data frame with results\_df 2) Data frame with meta\_data

#### Examples

```
## Not run:
df <- get_headlines(sources = "bbc-news")
df <- get_headlines(query = "sports", page = 2)
df <- get_headlines(category = "business")
## End(Not run)
```
get\_headlines\_all *Returns all headlines from newsapi.org*

## Description

get\_headlines returns live top and breaking headlines for a country, specific category in a country, single source, or multiple sources. You can also search with keywords. Articles are sorted by the earliest date published first. To automatically download all results, use get\_headlines\_all.

Please check that the api\_key is available. You can provide an explicit definition of the api\_key or use set\_api\_key

Valid searchterms are provided in terms\_category, terms\_country or terms\_sources

#### Usage

```
get_headlines_all(query = NULL, category = NULL, country = NULL,
  sources = NULL, api_key = Sys.getenv("NEWS_API_KEY"))
```
#### Arguments

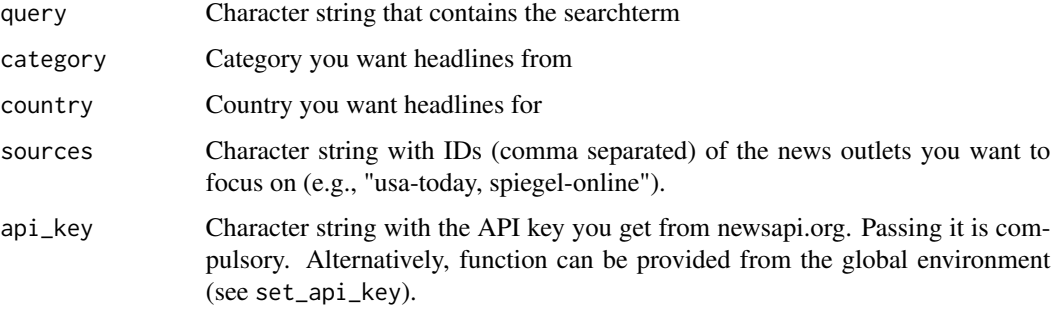

## Value

List with two dataframes: 1) Data frame with results\_df 2) Data frame with meta\_data

#### Examples

```
## Not run:
df <- get_headlines_all(query = "sports")
df <- get_headlines_all(category = "health")
```

```
## End(Not run)
```
get\_sources *Returns selected sources from newsapi.org*

### Description

get\_sources returns the news sources currently available on newsapi.org. The sources can be filtered using category, language or country. If the arguments are empty the query return all available sources.

## Usage

```
get_sources(category = NULL, language = NULL, country = NULL,
  api_key = Sys.getenv("NEWS_API_KEY"))
```
## Arguments

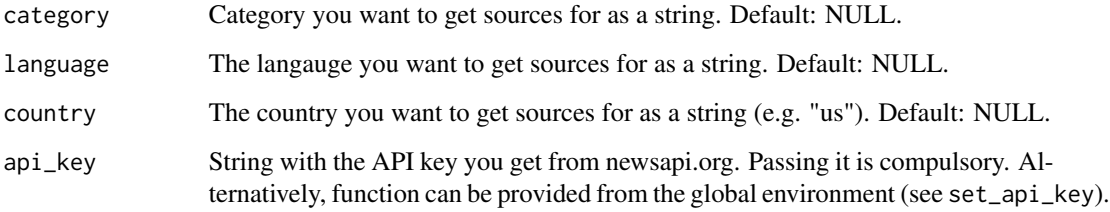

## Value

List with two dataframes:

1) Data frame with results\_df

2) Data frame with meta\_data

<span id="page-9-0"></span>

## <span id="page-10-0"></span>Examples

```
## Not run:
get_sources(api_key)
get_sources(api_key, category = "technology")
get_sources(api_key, language = "en")
## End(Not run)
```

```
make_newsanchor_get_request
                        Makes a GET request to News API.
```
## Description

make\_newsanchor\_get\_request makes a GET request to News API.

#### Usage

```
make_newsanchor_get_request(url, api_key)
```
#### Arguments

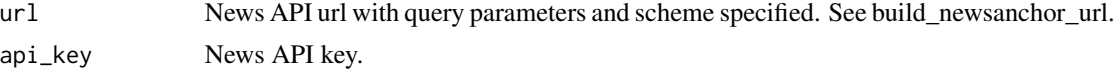

## Value

httr response object.

parse\_newsanchor\_content

*Parses content returned by query to the News API.*

## Description

parse\_newsanchor\_content parses the content sent back by the News API to an R list.

#### Usage

parse\_newsanchor\_content(response)

#### Arguments

response httr response object

## <span id="page-11-0"></span>Value

R list.

sample\_response *Sample Response Object*

#### Description

A sample response object generated using 'get\_everything'.

#### Usage

sample\_response

## Format

An object of class list of length 2.

## Details

This response object was mainly created for demonstrating purposes. The data set is used in the "Scrape New York Times Online Articles" vignette. The object was created using the following query.

## Value

List with two dataframes: 1) Data frame with results\_df 2) Data frame with meta\_data

## Examples

```
## Not run:
response <- get_everything(query = "Trump",
                         sources = "the-new-york-times",
                         from = "2018-12-03",
                         to = "2018-12-09")
```
## End(Not run)

<span id="page-12-0"></span>

#### Description

Function to set you API Key to the R environment when starting using newsanchor package. Attention: You should only execute this functions once.

## Usage

```
set_api_key(path = stop("Please specify a path."))
```
## Arguments

path character. Path where the environment is stored. Default is the normalized path.

#### Value

None.

#### Author(s)

Jan Dix << jan.d@correlaid.org>>

#### Examples

```
## Not run:
set_api_key(tempdir()) # you will be prompted to enter your API key.
```
## End(Not run)

stop\_if\_invalid\_category

*Checks validity of a category.*

#### Description

stop\_if\_invalid\_category checks whether a given category is valid for News API and stops with an error if this is not the case.

#### Usage

```
stop_if_invalid_category(category)
```
#### Arguments

category category to check as a string.

<span id="page-13-0"></span>stop\_if\_invalid\_country

*Checks validity of a country*

## Description

stop\_if\_invalid\_country checks whether a given country is valid for News API and stops with an error if this is not the case.

## Usage

stop\_if\_invalid\_country(country)

### Arguments

country country to check as a string.

stop\_if\_invalid\_language

*Checks validity of a language*

## Description

stop\_if\_invalid\_language checks whether a given language is valid for News API and stops with an error if this is not the case.

## Usage

```
stop_if_invalid_language(language)
```
## Arguments

language language to check as a string.

<span id="page-14-0"></span>stop\_if\_invalid\_source

*Checks validity of a source*

## Description

stop\_if\_invalid\_source checks whether a given source is valid for News API and stops with an error if this is not the case.

## Usage

stop\_if\_invalid\_source(source)

#### Arguments

source source to check as a string.

terms\_category *Terms Category*

#### Description

The dataframe 'provides possible categories (e.g., sports) you want to get headlines for. This dataframe is relevant in conjunction with get\_headlines.

## Usage

terms\_category

## Format

An object of class data. frame with 7 rows and 1 columns.

<span id="page-15-0"></span>terms\_country *Terms Country*

#### Description

This dataframe provides possible countries you want to get news from. This dataframe is relevant in conjunction with get\_headlines.

#### Usage

terms\_country

#### Format

An object of class data. frame with 54 rows and 1 columns.

terms\_language *Terms Language*

#### Description

This dataframe provides possible languages you want to get news for. This dataframe is relevant in conjunction with get\_everything.

#### Usage

terms\_language

#### Format

An object of class data. frame with 14 rows and 1 columns.

terms\_sources *Terms Sources*

#### Description

This dataframe provides possible news sources or blogs you want to get news from. This dataframe is relevant in conjunction with get\_everything.

#### Usage

terms\_sources

#### Format

An object of class data.frame with 138 rows and 1 columns.

# <span id="page-16-0"></span>Index

∗ datasets sample\_response, [12](#page-11-0) terms\_category, [15](#page-14-0) terms\_country, [16](#page-15-0) terms\_language, [16](#page-15-0) terms\_sources, [16](#page-15-0) build\_newsanchor\_url, [2](#page-1-0) collapse\_to\_comma\_separated, [3](#page-2-0) extract\_newsanchor\_articles, [3](#page-2-0) extract\_newsanchor\_metadata, [4](#page-3-0) extract\_newsanchor\_sources, [4](#page-3-0) get\_everything, [5](#page-4-0) get\_everything\_all, [6](#page-5-0) get\_headlines, [8](#page-7-0) get\_headlines\_all, [9](#page-8-0) get\_sources, [10](#page-9-0) make\_newsanchor\_get\_request, [11](#page-10-0) parse\_newsanchor\_content, [11](#page-10-0) sample\_response, [12](#page-11-0) set\_api\_key, [13](#page-12-0) stop\_if\_invalid\_category, [13](#page-12-0) stop\_if\_invalid\_country, [14](#page-13-0) stop\_if\_invalid\_language, [14](#page-13-0) stop\_if\_invalid\_source, [15](#page-14-0) terms\_category, [15](#page-14-0) terms\_country, [16](#page-15-0) terms\_language, [16](#page-15-0) terms\_sources, [16](#page-15-0)